# Protokół komunikacyjny sondy cyfrowej CS-26/RS-485 (lub RS-232)

# Parametry transmisji : 9600, N, 8, 1

Sonda CS-26/RS-485 dołączona do interfejsu RS-485 pracuje poprawnie w trybie half-duplex. Oznacza to, że normalnie sonda pozostaje w trybie odbiorczym i odpowiada na zapytanie tylko wtedy gdy ramka transmisji jest odpowiednio skonstruowana (zawiera właściwy adres sondy i odpowiedni kod rozkazu).

## **UWAGA : W wykonaniu sondy dla RS-232, w polu DEVID - adres sondy przyjmuje si**ę **stał**ą **warto**ść **tj. adres=1).**

# FORMAT RAMKI ZAPYTANIA (12 BAJTÓW) :

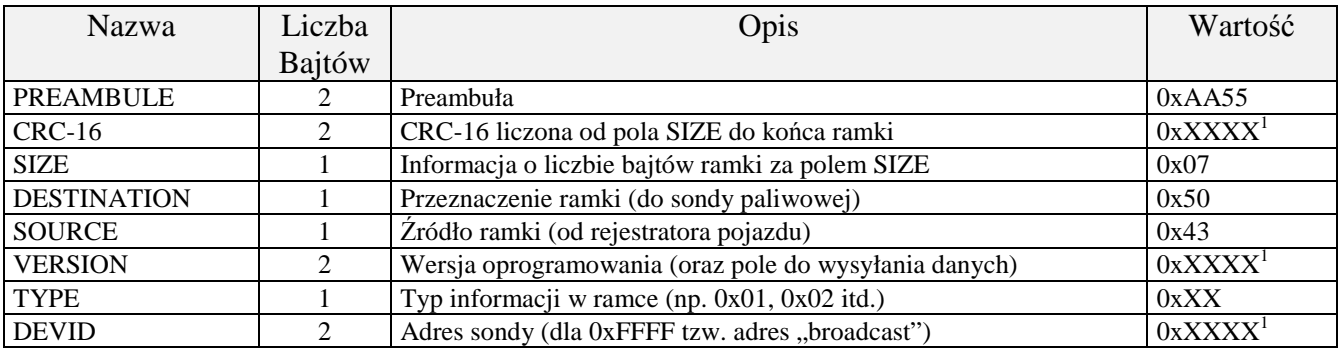

# FORMAT RAMKI ODPOWIEDZI (20 BAJTÓW) :

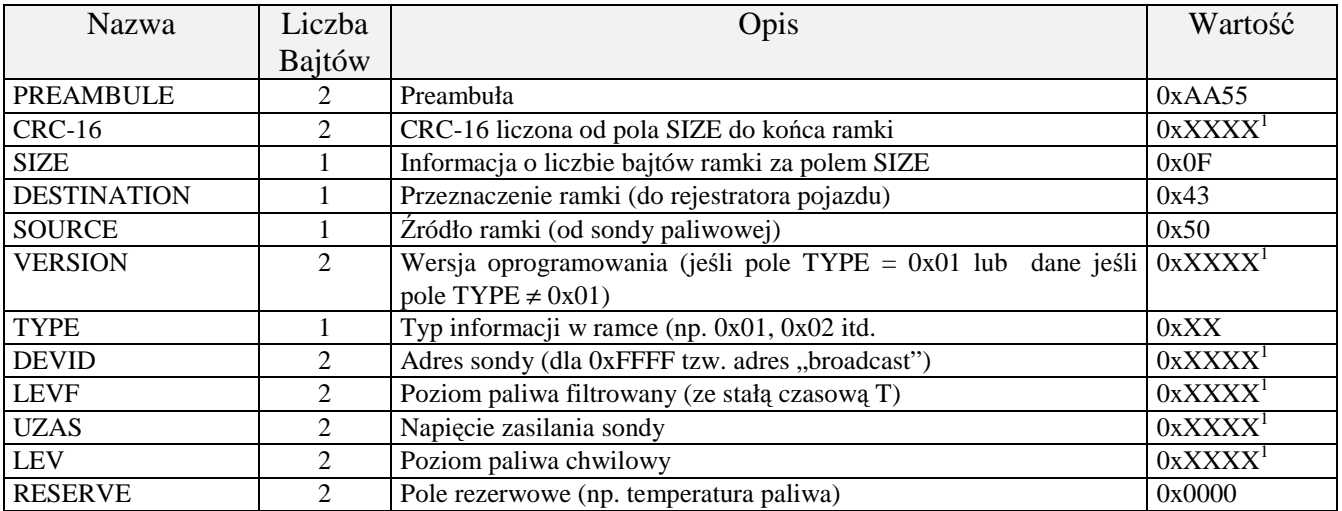

**1 - kolejno**ść **bajtów w ramce dla liczb 16-bitowych wynosi : Byte\_LO, Byte\_HI** Uwagi :

- $\Box$  VERSION = 0xXXXX : wersja oprogramowania sondy np. 0x03E8 oznacza wersję 1.000 (liczbę 1000 należy domyślnie podzielić przez 1000) jeżeli pole TYPE wynosi 0x01
- VERSION =  $0xXXXX$ : pomocnicze pole do przesyłania danych do i od sondy np. 0x0002 oznacza nowy adres = 2 jeśli pole TYPE =  $0x02$  (stary adres znajduje się w polu DEVID, np. DEVID =  $0x0001$ )
- $\Box$  TYPE : pole do wyróżnienia typu informacji (inaczej kod rozkazu) w ramce :
	- 0x01 dla standardowej ramki zapytania i odpowiedzi
		- dla adresowej ramki zapytania z adresem "broadcast" (65535) w polu adresowym DEVID
	- 0x02 zmiana adresu sondy
	- 0x03 korekcja minimum poziomu paliwa
	- 0x04 kalibracja minimum poziomu paliwa
	- 0x05 kalibracja maksimum poziomu paliwa
	- 0x06 status kalibracji
	- 0x07 kalibracja stałej czasowej filtra cyfrowego
	- 0x08 korekcja zakresu pomiarowego
	- 0x09 odczyt stałej czasowej filtra cyfrowego
	- 0x0A zapis ustawień fabrycznych (np. zakresu pomiarowego w mm)

0x0B - powrót do ustawień fabrycznych

DEVID –adres sondy ; zakres od 1 do 65534

LEVF – poziom paliwa filtrowany : zakres znamionowy liczbowy od 100 (minimum poziomu paliwa) do 3800 (maksimum poziomu paliwa), zakres dopuszczalny od 1 do 4095 – uwaga : można ustalić inną reprezentację poziomu np. w mm. Sygnał poziomu jest filtrowany cyfrowo – stała czasowa filtra  $T = 0...900s$ 

UZAS – wartość napięcia zasilania sondy : zakres 600...3600, co oznacza 6,00...36,00V

LEV – poziom paliwa niefiltrowany : zakres znamionowy liczbowy od 100 (minimum poziomu paliwa) do 3800 (maksimum poziomu paliwa), zakres dopuszczalny od 1 do 4095 – uwaga : można ustalić inną reprezentację poziomu np. w mm. RESERVE – pole rezerwowe np. temperatura paliwa mierzona za pomocą cyfrowego termometru firmy DALLAS

1. Zależność między wartością w polu a rzeczywistą temperaturą T wg kodu U2 tj.

RESERVE = T dla T≥0  $(0...127)$ 

RESERVE =  $256+T$  dla T<0 (128...255 dla T= -1...-128°C)

2. Zależność między wartością w polu a rzeczywistą temperaturą T wg funkcji :

 $RESERVE = 100 + T$ 

Jeśli T =  $-10^{\circ}$ C, to RESERVE = 90

Jeśli T =  $+10$ °C, to RESERVE = 110

### OBLICZANIE SUMY KONTROLNEJ CRC (tak jak w protokole modbus-rtu) REALIZOWANE JEST WEDŁUG NASTĘPUJĄCEGO ALGORYTMU:

1. Załadowanie FFFFh do 16-bitowego rejestru CRC.

2. Pobranie bajtu z bloku danych (zabezpieczana wiadomość) i wykonanie operacji EXOR z młodszym bajtem rejestru CRC (CRCLO). Umieszczenie rezultatu w rejestrze CRC.

3. Przesuniecie zawartości rejestru CRC w prawo o jeden bit połączone z wpisaniem 0 na najbardziej znaczący bit (MSB=0).

4. Sprawdzenie stanu najmłodszego bitu (LSB) w rejestrze CRC. Jeżeli jego stan równa się 0, to następuje powrót do kroku 3 (kolejne przesunięcie), jeżeli 1, to wykonywana jest operacja EXOR rejestru CRC ze stała A00lh.

5. Powtórzenie kroków 3 i 4 osiem razy, co odpowiada przetworzeniu całego bajtu (ośmiu bitów).

6. Powtórzenie sekwencji 2, 3,4, 5 dla kolejnego bajtu wiadomości. Kontynuacja tego procesu aż do przetworzenia wszystkich bajtów wiadomości.

7. Zawartość CRC po wykonaniu wymienionych operacji jest poszukiwaną wartością CRC.

#### **Przykładowy kod w j**ę**zyku Visual Basic :**

#### **dla 12 bajtowej ramki zapytania (obliczenia dla ostatnich 8 bajtów tej ramki)** CRC\_ZAP = 65535 ' wartość początkowa CRC For i = 1 To 8 'przetwarzanie 8 bajtów ramki  $CRC_ZAP = CRC_ZAP$  Xor Ramka\_zap(i) For j = 1 To 8 'przetwarzanie 8 bitów 1-go bajtu If  $(CRC_ZAP And 1) = 1$  Then CRC\_ZAP = CRC\_ZAP \ 2  $\angle$  'przesunięcie o 1 bit w prawo CRC\_ZAP = CRC\_ZAP Xor 40961 'CRC\_ZAP Xor &HA001 Else  $CRC\_ZAP = CRC\_ZAP \setminus 2$  End If Next j Next i  $CRC\_ZAP_Hi = CRC\_ZAP \ 256$  'przes. w prawo o 8 bitów CRC\_ZAP\_LO = CRC\_ZAP\_And &HFF  $\overline{m}$  maska z liczbą &HFF **dl 20 bajtowej ramki odpowiedzi (obliczenia dla ostatnich 16 bajtów tej ramki)** For i = 1 To 16  $\frac{1}{2}$  and 16  $\frac{1}{2}$  is the set of the set of the set of the set of the set of the set of the set of the set of the set of the set of the set of the set of the set of the set of the set of the set of CRC\_ODP = CRC\_ODP Xor Ramka\_odp(i) For j = 1 To 8 'przetwarzanie 8 bitów 1-go bajtu If (CRC ODP And  $1$ ) = 1 Then CRC\_ODP = CRC\_ODP \ 2  $\blacksquare$  CRC\_ODP = CRC\_ODP Xor 40961 'CRC\_ODP Xor &HA001 Else  $CRC$  ODP = CRC\_ODP \ 2 End If Next j Next i CRC\_ODP\_Hi = CRC\_ODP \ 256 'przesunięcie w prawo o 8 bitów CRC\_ODP\_LO = CRC\_ODP And &HFF 'maska z liczbą &HFF

#### **Przykładowy kod w j**ę**zyku C :**

Funkcja do obliczenia CRC ma dwa argumenty: *unsigned char \*puchMsg;* wskaźnik do ramki (zapytania lub odpowiedzi), aby pobrać dane binarne *unsigned short usDataLen;* liczba bajtów w ramce Funkcja zwraca CRC typu unsigned short. *unsigned short CRC (puchMsg, usDataLen) unsigned char \*puchMsg; /\* bufor do obliczenia CRC \*/ unsigned short usDataLen; /\* liczba bajtów w buforze \*/ { unsigned char uchCRChi = 0xFF; /\* inicjalizacja starszego bajtu CRC \*/ unsigned char uchCRClo = 0xFF; /\* inicjalizacja młodszego bajtu CRC \*/ while (usDataLen--) { uIndex = uchCRChi ^ \*puchMsg++; /\* obliczenie CRC \*/ uchCRChi = uchCRClo ^ crc\_hi[uIndex]; uchCRClo = crc\_lo[uIndex]; } return(uchCRChi<< | uchCRClo);*

*}*

Wszystkie możliwe wartości sumy CRC są umieszczone w dwóch tablicach. Pierwsza tablica zawiera starszy bajt wszystkich z 256 możliwych wartości 16-bitowego pola CRC, natomiast druga tablica młodszy bajt. Wyznaczenie sumy CRC odbywa się poprzez właściwe indeksowanie tych tablic.

//tablica starszego bajtu CRC const unsigned char crc\_hi[  $]=$ {

0x00, 0xC1, 0x81, 0x40, 0x01, 0xC0, 0x80, 0x41, 0x01, 0xC0, 0x80, 0x41, 0x00, 0xC1, 0x81, 0x40, 0x01, 0xC0, 0x80, 0x41, 0x00, 0xC1, 0x81, 0x40, 0x00, 0xC1, 0x81, 0x40, 0x01, 0xC0, 0x80, 0x41, 0x01, 0xC0, 0x80, 0x41, 0x00, 0xC1, 0x81, 0x40, 0x00, 0xC1, 0x81, 0x40, 0x01, 0xC0, 0x80, 0x41, 0x00, 0xC1, 0x81, 0x40, 0x01, 0xC0, 0x80, 0x41, 0x01, 0xC0, 0x80, 0x41, 0x00, 0xC1, 0x81, 0x40, 0x01, 0xC0, 0x80, 0x41, 0x00, 0xC1, 0x81, 0x40, 0x00, 0xC1, 0x81, 0x40, 0x01, 0xC0, 0x80, 0x41, 0x00, 0xC1, 0x81, 0x40, 0x01, 0xC0, 0x80, 0x41, 0x01, 0xC0, 0x80, 0x41, 0x00, 0xC1, 0x81, 0x40, 0x00, 0xC1, 0x81, 0x40, 0x01, 0xC0, 0x80, 0x41, 0x01, 0xC0, 0x80, 0x41, 0x00, 0xC1, 0x81, 0x40, 0x01, 0xC0, 0x80, 0x41, 0x00, 0xC1, 0x81, 0x40, 0x00, 0xC1, 0x81, 0x40, 0x01, 0xC0, 0x80, 0x41, 0x01, 0xC0, 0x80, 0x41, 0x00, 0xC1, 0x81, 0x40, 0x00, 0xC1, 0x81, 0x40, 0x01, 0xC0, 0x80, 0x41, 0x00, 0xC1, 0x81, 0x40, 0x01, 0xC0, 0x80, 0x41, 0x01, 0xC0, 0x80, 0x41, 0x00, 0xC1, 0x81, 0x40, 0x00, 0xC1, 0x81, 0x40, 0x01, 0xC0, 0x80, 0x41, 0x01, 0xC0, 0x80, 0x41, 0x00, 0xC1, 0x81, 0x40, 0x01, 0xC0, 0x80, 0x41, 0x00, 0xC1, 0x81, 0x40, 0x00, 0xC1, 0x81, 0x40, 0x01, 0xC0, 0x80, 0x41, 0x00, 0xC1, 0x81, 0x40, 0x01, 0xC0, 0x80, 0x41, 0x01, 0xC0, 0x80, 0x41, 0x00, 0xC1, 0x81, 0x40, 0x01, 0xC0, 0x80, 0x41, 0x00, 0xC1, 0x81, 0x40, 0x00, 0xC1, 0x81, 0x40, 0x01, 0xC0, 0x80, 0x41, 0x01, 0xC0, 0x80, 0x41, 0x00, 0xC1, 0x81, 0x40, 0x00, 0xC1, 0x81, 0x40, 0x01, 0xC0, 0x80, 0x41, 0x00, 0xC1, 0x81, 0x40, 0x01, 0xC0, 0x80, 0x41, 0x01, 0xC0, 0x80, 0x41, 0x00, 0xC1, 0x81, 0x40

};

//tablica młodszego bajtu CRC

const unsigned char crc\_lo[ ]={

0x00, 0xC0, 0xC1, 0x01, 0xC3, 0x03, 0x02, 0xC2, 0xC6, 0x06, 0x07, 0xC7, 0x05, 0xC5, 0xC4, 0x04, 0xCC, 0x0C, 0x0D, 0xCD, 0x0F, 0xCF, 0xCE, 0x0E, 0x0A, 0xCA, 0xCB, 0x0B, 0xC9, 0x09, 0x08, 0xC8, 0xD8, 0x18, 0x19, 0xD9, 0x1B, 0xDB, 0xDA, 0x1A, 0x1E, 0xDE, 0xDF, 0x1F, 0xDD, 0x1D, 0x1C, 0xDC, 0x14, 0xD4, 0xD5, 0x15, 0xD7, 0x17, 0x16, 0xD6, 0xD2, 0x12, 0x13, 0xD3, 0x11, 0xD1, 0xD0, 0x10, 0xF0, 0x30, 0x31, 0xF1, 0x33, 0xF3, 0xF2, 0x32, 0x36, 0xF6, 0xF7, 0x37, 0xF5, 0x35, 0x34, 0xF4, 0x3C, 0xFC, 0xFD, 0x3D, 0xFF, 0x3F, 0x3E, 0xFE, 0xFA, 0x3A, 0x3B, 0xFB, 0x39, 0xF9, 0xF8, 0x38, 0x28, 0xE8, 0xE9, 0x29, 0xEB, 0x2B, 0x2A, 0xEA, 0xEE, 0x2E, 0x2F, 0xEF, 0x2D, 0xED, 0xEC, 0x2C, 0xE4, 0x24, 0x25, 0xE5, 0x27, 0xE7, 0xE6, 0x26, 0x22, 0xE2, 0xE3, 0x23, 0xE1, 0x21, 0x20, 0xE0, 0xA0, 0x60, 0x61, 0xA1, 0x63, 0xA3, 0xA2, 0x62, 0x66, 0xA6, 0xA7, 0x67, 0xA5, 0x65, 0x64, 0xA4, 0x6C, 0xAC, 0xAD, 0x6D, 0xAF, 0x6F, 0x6E, 0xAE, 0xAA, 0x6A, 0x6B, 0xAB, 0x69, 0xA9, 0xA8, 0x68, 0x78, 0xB8, 0xB9, 0x79, 0xBB, 0x7B, 0x7A, 0xBA, 0xBE, 0x7E, 0x7F, 0xBF, 0x7D, 0xBD, 0xBC, 0x7C, 0xB4, 0x74, 0x75, 0xB5, 0x77, 0xB7, 0xB6, 0x76, 0x72, 0xB2, 0xB3, 0x73, 0xB1, 0x71, 0x70, 0xB0, 0x50, 0x90, 0x91, 0x51, 0x93, 0x53, 0x52, 0x92, 0x96, 0x56, 0x57, 0x97, 0x55, 0x95, 0x94, 0x54, 0x9C, 0x5C, 0x5D, 0x9D, 0x5F, 0x9F, 0x9E, 0x5E, 0x5A, 0x9A, 0x9B, 0x5B, 0x99, 0x59, 0x58, 0x98, 0x88, 0x48, 0x49, 0x89, 0x4B, 0x8B, 0x8A, 0x4A, 0x4E, 0x8E, 0x8F, 0x4F, 0x8D, 0x4D, 0x4C, 0x8C, 0x44, 0x84, 0x85, 0x45, 0x87, 0x47, 0x46, 0x86, 0x82, 0x42, 0x43, 0x83, 0x41, 0x81, 0x80, 0x40

};

# PRZYKŁADY RAMEK.

### 1. Ramka zapytania – standardowa - odczyt danych (przy adresie=1) AA 55 6F 18 07 50 43 E8 03 **01** 01 00 UWAGA : W polu VERSION = 1000 (wersja programu **1000**/1000=1.000), w polu TYPE = 01 kod rozkazu

Ramka odpowiedzi :

AA 55 F5 89 0F 43 50 E8 03 01 01 00 **D8 0E 60 09 D8 0E** 00 00

UWAGA : poziom filtr.= 3800 bitów ; napięcie 24,00V ; poziom niefiltr.=3800 bitów; rezerwa=0

2. Ramka zapytania – korekcja minimum (przy adresie=1)

AA 55 CE D8 07 50 43 E8 03 **03** 01 00

UWAGA : W polu VERSION = 1000 (wersja programu **1000**/1000=1.000), w polu TYPE = 03 kod rozkazu

Ramka odpowiedzi :

AA 55 39 D0 0F 43 50 00 80 **03** 01 00 64 00 60 09 64 00 00 00

Uwaga : poziom filtr.= 100 bitów ; napięcie 24,00V ; poziom niefiltr.=100 bitów; rezerwa=0): W polu "Version" dodatkowa dana z sondy– poziom liczbowy napiecia czujnika (=0mV $\rightarrow$ 32768)

3. Ramka zapytania – korekcja zakres (np. na 400mm, przy adresie = 1)

### AA 55 C6 4F 07 84 18 **90 01 08** 01 00

UWAGA : W polu VERSION = 400 wartość nowego zakresu wysyłana do sondy, w polu TYPE = 08 kod rozkazu

Ramka odpowiedzi :

### AA 55 22 18 0F 43 50 **90 01 08** 01 00 64 00 60 09 64 00 00 00

W polu "Version" dodatkowa dana z sondy tj. wartość nowego zakresu przyjęta przez sondę tj. 400mm)

# PROGRAM TECHNOLOGICZNY DO KONFIGURACJI SONDY.

Do konfiguracji sondy służy program technologiczny "Tester\_nr\_wersji" (nr\_wersji zależny od wymagań w zamówieniu). Program ten pozwala na konfigurację sondy w całym zakresie. Ponadto prezentuje przebieg sygnału poziomu dla wartości filtrowanej i niefiltrowanej.  $\Box$  Główne okno programu Tester 4.2.1" stosowanego dla interfejsu RS-485.

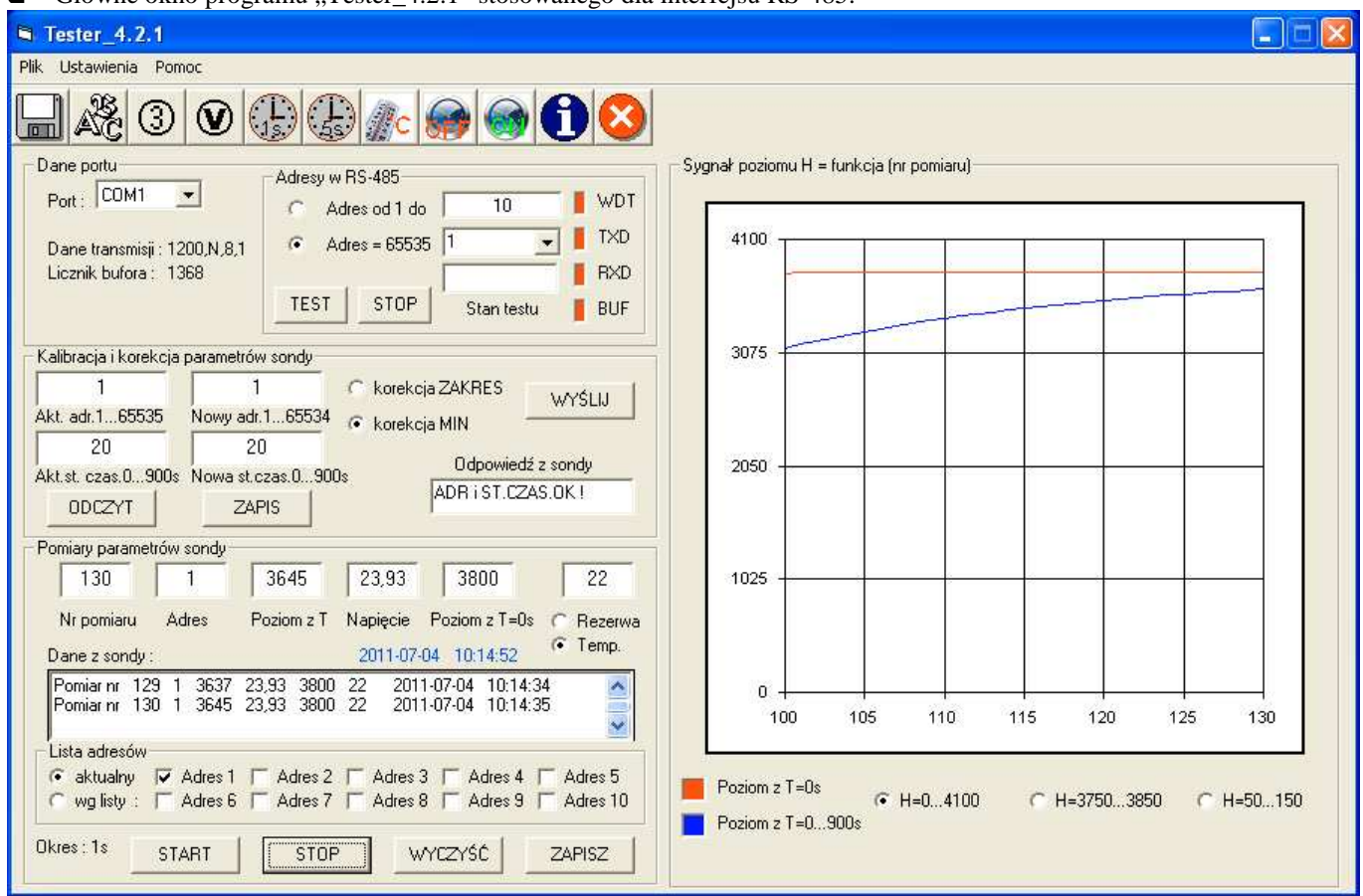

Uwaga : Program "Tester\_4.2.1 pozwala na sprawdzanie pojedynczej sondy np. o adresie 1 (dopuszczalny zakres adresów : 1...65534) oraz maksymalnie 10 sond o róŜnych adresach (przy współpracy z programem adresy sond muszą być przyjęte w zakresie od 1 do 10).

 $\Box$  Główne okno programu "Tester\_10" stosowanego dla interfejsu RS-232.

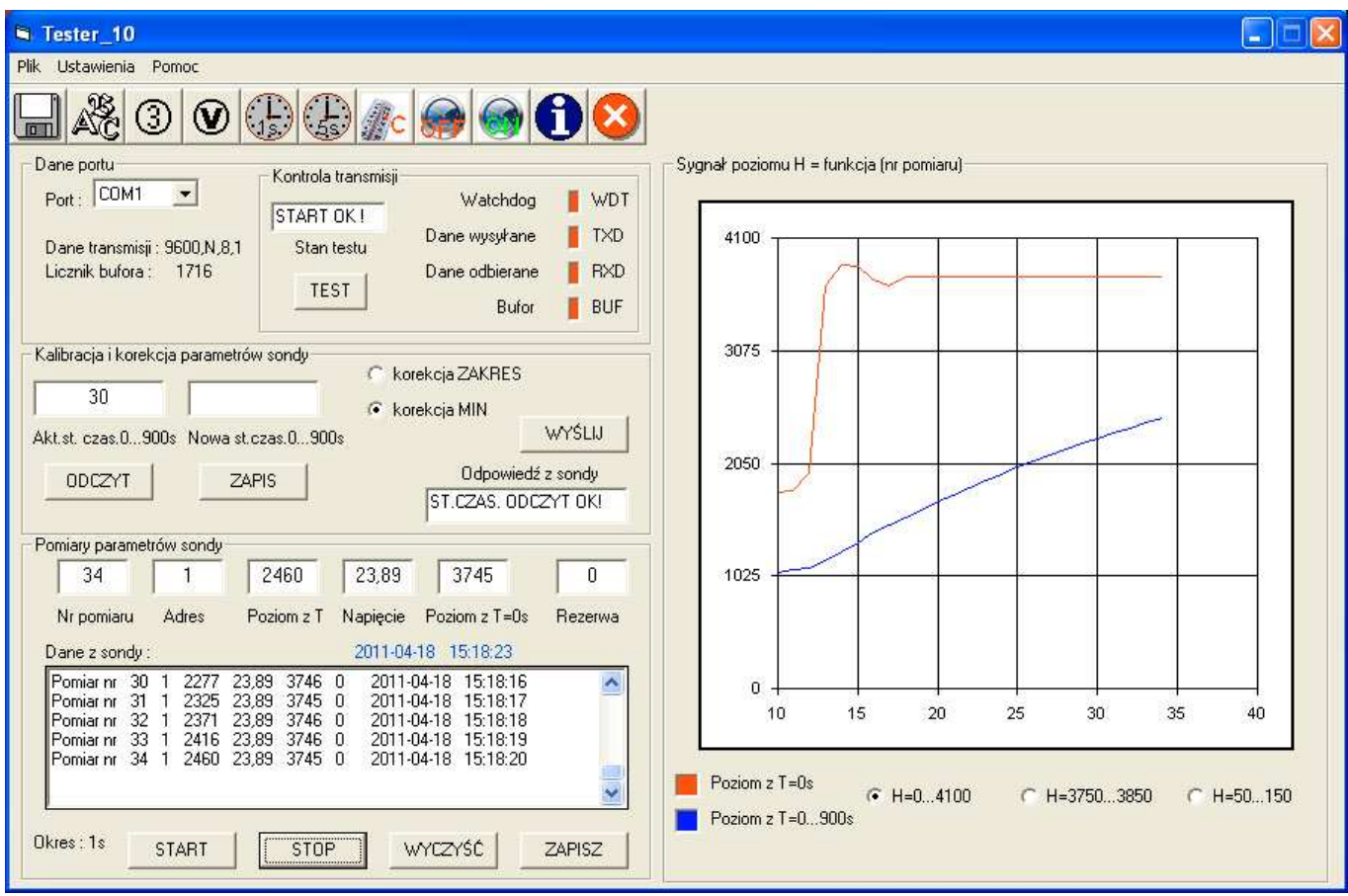

Uwaga : Program "Tester\_10 pozwala na sprawdzanie sondy podobnym protokołem jak przy interfejsie RS-485, w którym przyjęto jednak w polu adresowym DEVID stałą wartość np. adres 1 (w ramce "Pomiary parametrów sondy, w polu "Adres").